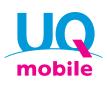

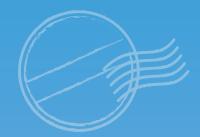

UQ mobile smartphone for international travel

# World Data Flat

With UQ mobile's overseas Flat-rate Data service, you can use your usual smartphone in specific countries and regions abroad

### Easy and convenient! All you need is your usual smartphone!

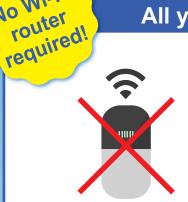

No Wi-Fi

You can access the service instantly from your usual smartphone! The only charger you need is the one for your smartphone.

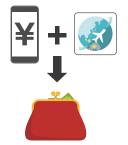

Complete the entire application by booking from your smartphone! There is no need to obtain or return equipment. The fees will simply be added to your UQ mobile smartphone invoice!

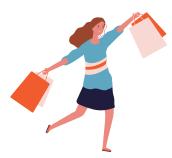

Want to go solo on the road sometimes? All you need to do is press "利用開始 (Get started)" in the World Data Flat app!

## If you book in advance, you can save even more usage charge!

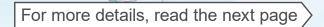

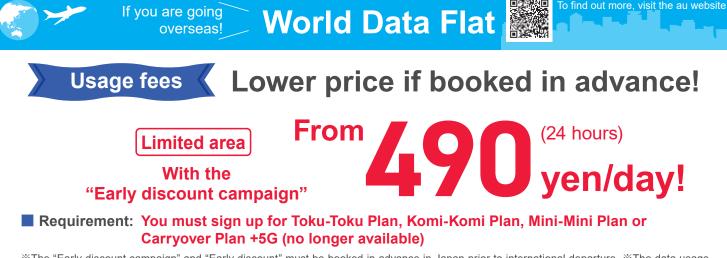

\*\*The "Early discount campaign" and "Early discount" must be booked in advance in Japan prior to international departure. \*\*The data usage under World Data Flat will consume the monthly data allowance of the various fee plans in Japan such as Toku-Toku Plan, Komi-Komi Plan, Mini-Mini Plan, and Carryover Plan +5G (S/M/L) as well as the data volume purchased for Data Charge\*1. \*\*Your data speed will be limited according to your data usage\*2.

#### Usage fees

|                                                  | Countries and regions sourced                                                                                                    | Courses                 |                                  |           |  |
|--------------------------------------------------|----------------------------------------------------------------------------------------------------|-------------------------|----------------------------------|-----------|--|
|                                                  | Countries and regions covered                                                                                                    | Fe                      | Number of<br>days permitted      |           |  |
| Booked in                                        | United States (mainland/Alaska), Hawaii,<br>Canada, South Korea, Taiwan, Hong Kong,<br>Macau, Thailand, Puerto Rico, Virgin<br>Islands of the United States | Early discount campaign | 490 yen/day<br>(24 hours)        |           |  |
| Booked in advance                                | More than 160 overseas countries and regions, including those eligible for early discount campaign                                                          | Early discount          | <b>690</b> yen/day<br>(24 hours) | 1-30 days |  |
| For sudden<br>needs at<br>travel<br>destinations | More than 160 overseas countries and regions, including those eligible for early discount campaign                                                          | Regular                 | <b>980 yen/day</b><br>(24 hours) | 1-8 days  |  |

%The covered countries and regions are subject to change without notice. For the latest list of countries and regions, please visit the au website.
%The last day of the Early discount campaign will be announced on the au website as soon as it is determined.

#### Example: 5-day, 3-night stay in Hawaii using World Data Flat booked in advance

|                                                        |        | アネティ                      | 新市市                                   | 新育新   | うろ    | *           |  |
|--------------------------------------------------------|--------|---------------------------|---------------------------------------|-------|-------|-------------|--|
|                                                        | Flight | Using                     | Using a smartphone at the destination |       |       | Flight      |  |
|                                                        | Day 1  | <b>14:00</b> (local time) | Day 2                                 | Day 3 | Day 4 | 14:00 Day 5 |  |
| <sup>Early discount</sup> 490 yen × 3 days = 1,470 yen |        |                           |                                       |       |       |             |  |

#### Use the service in multiple countries on your trip!

Example: 5-night, 7-day round-tour of Europe (France and Germany) using World Data Flat booked in advance

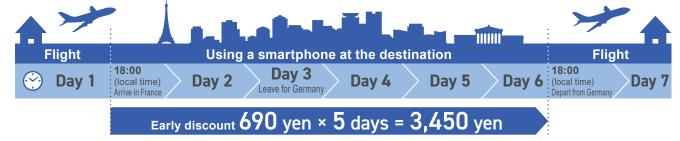

O There are additional charges for voice calls, video calls, SMS (C-mail), and international SMS. ★1: If you use more data than the monthly data allowance or exceed the data volume limit of your fee plan, the maximum incoming/outgoing communication speed will be limited to 128 kbps. Even if the total amount of data used falls within the data volume allocated for your plan, the communication speed may still be affected by the policies of the overseas communication provider. ★2: If you use more than 3 GB of data every 24 hours from the start of the service, the maximum incoming/outgoing communication speed will be limited to 1 Mbps until the next 24-hour window begins. **\***For UQ mobile (Mini-Mini Plan or Carryover Plan +5G (S/M/L) <no longer available>), if you are on a data saver mode, the maximum incoming/outgoing communication speed will be limited to 128 kbps. **\***Fees separately apply such as for UQ mobile usage, options, universal service, and call relay service.

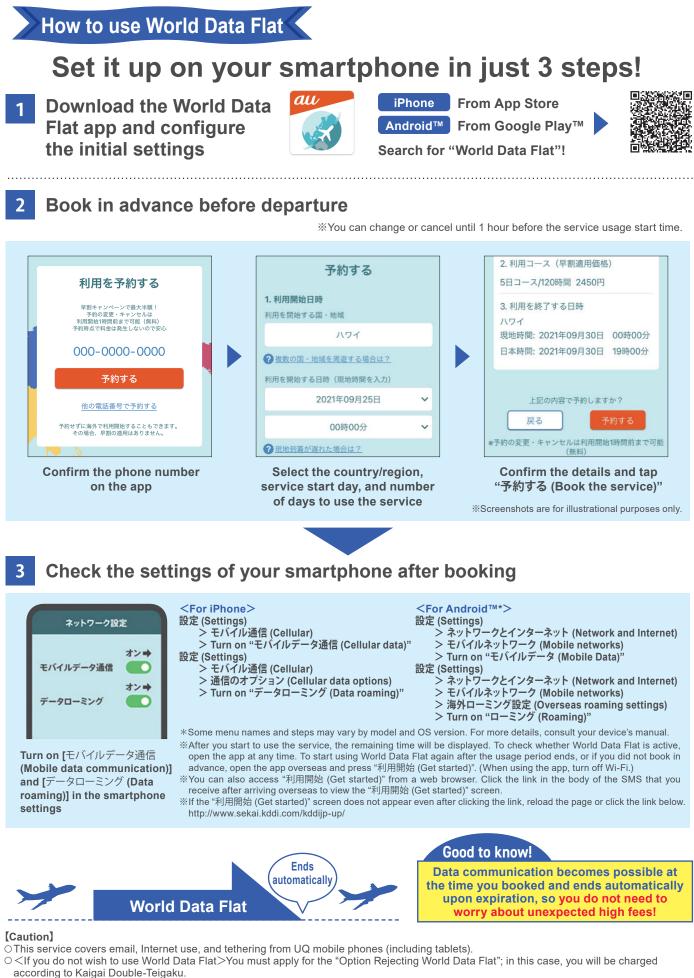

- Regardless of whether or not you are a Flat-rate Data service user, your line may be temporarily suspended if your overseas data communication fees become considerably high.
- O Depending on the telecommunication situation at your destination, our partnered providers overseas as well as applicable regions and cities may vary or become unavailable.
- O Depending on the terrain and location, the service may not be accessible even in covered cities and areas.

# **H** To call from overseas or to send SMS

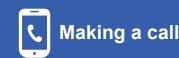

+

Country code

Phone number with the first "0" omitted

Voice call charges: Voice call charges vary according to the country and region you are in. You will also be charged for receiving calls overseas.

Example: Calling 03-1234-XXXX (Japan) from overseas +81(country code)-3(area code)-1234XXXX(recipient's number)

Example: Calling a U.S. number "123-456-XXXX" from the U.S.

#### +1(country code)-123(area code)-456XXXX(recipient's number)

\*To display "+", hold down "0" or "\*".

\*If the person you are calling is using a Japanese mobile phone, enter the country code 81 (Japan) regardless of their destination.

### Sending SMS (Message)

#### Send SMS just like you would in Japan.

SMS charge: 100 yen per outgoing SMS\* Free for incoming SMS

#### Example: To send an SMS to 0X0-YYYY-YYYY, dial 0X0YYYYYYYY

\*: Up to 70 full-width characters. Up to 670 characters may be sent depending on your model and the area you are in, however you will be charged fees for two messages for up to 134 characters, and fees for one message for each 67 characters that exceeds the 134 characters.

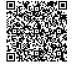

Read more about voice call and SMS charges

#### Number to call for inquiries from overseas (Customer Support Center) <Inquiries about World Data Flat> <Other inquiries> From a UQ mobile phone (toll-free/24 hours a day) From a UQ mobile phone From a regular phone (toll applies) (Toll applies: 9:00-20:00 (Japan time)) +-81-3-6670-6944 Or -81-3-6327-5005 +81-3-6670-6944 81-3-6327-5005 ····▶ Hold down "0" or "\*" to display 🕂 → Hold down "0" or "\*" to display +

To see the list of international access numbers, visit the au website.

#### URL: https://www.au.com/english/mobile/service/global/inquiry/

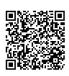

Inquiries about using your phone overseas

Call numbers to inquire about using your phone overseas are listed on the au website.

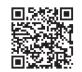

% International service fees are not subject to consumption tax.

- % Screenshots in this leaflet may differ from the screen on your phone.
- \* Service details, campaigns, website addresses, and inquiry numbers are subject to change without notice.
- \* Information on this flyer is current as of September 2023.

O Android<sup>™</sup> and Google Plav<sup>™</sup> are Google Inc.'s trademarks or registered trademarks. O The iPhone trademark is used based on Aiphone Co., Ltd.'s license. App Store is Apple Inc.'s

service mark. TM and © 2023 Apple Inc. All rights reserved.

OWi-Fi® is the Wi-Fi Alliance's registered trademark.

For details, inquire with store staff or visit the au website

KDDI Corporation/Okinawa Cellular Telephone Company

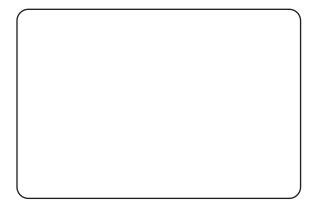